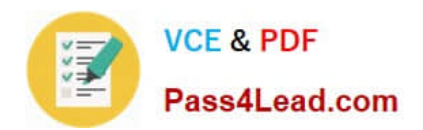

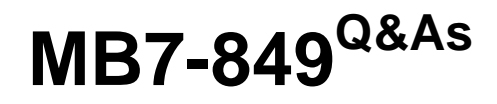

NAV 2009 Manufacturing

# **Pass Microsoft MB7-849 Exam with 100% Guarantee**

Free Download Real Questions & Answers **PDF** and **VCE** file from:

**https://www.pass4lead.com/MB7-849.html**

100% Passing Guarantee 100% Money Back Assurance

Following Questions and Answers are all new published by Microsoft Official Exam Center

**C** Instant Download After Purchase

**83 100% Money Back Guarantee** 

- 365 Days Free Update
- 800,000+ Satisfied Customers  $\epsilon$  of

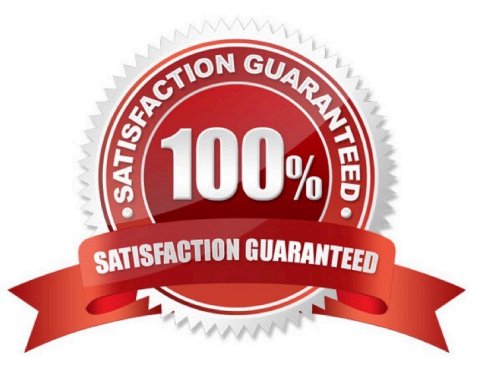

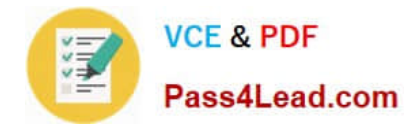

# **QUESTION 1**

You are the consultant on a Microsoft Dynamics NAV 2009 implementation.You have worked with your client to set up items, production BOMs, and a production forecast. Sales orders have not been entered in the system and there is no inventory on hand. The bike item has an associated BOM. The purchased components include one saddle and one lamp per bike. In the production sales forecast, there is demand entered for a period of 100 bikes, 30 saddles, and no lamps. You have your client execute Calculate Regenerative Plan using MPS only (not MRP) in the Planning Worksheet. What results do you expect for the bike, saddle, and lamp?

A. Bike =  $100$ ; Saddle = 0; Lamp =  $0$ 

- B. Bike =  $100$ ; Saddle =  $30$ ; Lamp =  $0$
- C. Bike = 100; Saddle = 100; Lamp = 100
- D. Bike = 100; Saddle = 130; Lamp = 100

```
Correct Answer: B
```
# **QUESTION 2**

Microsoft Dynamics NAV 2009 handles both productive and non-productive throughput time. What types of nonproductive time are supported? Choose the 3 that apply.

- A. Wait time
- B. Setup time
- C. Move time
- D. Queue time

Correct Answer: ACD

# **QUESTION 3**

What activities might be performed using Finished Production Orders? Choose the 3 that apply.

A. Standard, expected, and actual costs of a production order may be reviewed using the Production Order Statistics window.

B. Production order ledger entries may be reviewed for information regarding quantity, work centers, and machine centers.

C. Additional activity may be posted to a finished production order after changing the status to Allow Posting.

D. In a make-to-order environment, a finished production order may be selected as a template for creating new production orders using the Copy Prod. Order Document function.

Correct Answer: ABD

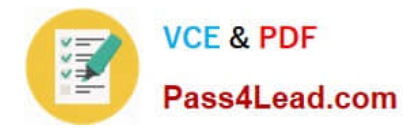

# **QUESTION 4**

You are the consultant on a Microsoft Dynamics NAV 2009 implementation.You are assisting your client set up routings for manufacturing bicycles. For this particular bike, the frame is painted first and then the front and back wheel assemblies are completed simultaneously prior to the final assembly. Your client has set up the following routing lines. Operation Number Description 10 Painting 20 Front Wheel 30 Back Wheel 40 Final Assembly

What entries must be made in the Next Operation No. and Previous Operation No. fields on the routing lines for parallel scheduling to occur?

A. Painting - Next Operation No. = 20Front Wheel - Previous Operation No. = 10, Next Operation No. = 30Back Wheel - Previous Operation No. = 20, Next Operation No. = 40Final Assembly - Previous Operation No. = 30

B. Painting - Next Operation No. = 40Front Wheel - Previous Operation No. = 10, Next Operation No. = 40Back Wheel - Previous Operation No. = 10, Next Operation No. = 40Final Assembly - Previous Operation No. = 10

C. Painting - Next Operation No. = 20 and 30Front Wheel - Previous Operation No. = 10, Next Operation No. = 40Back Wheel - Previous Operation No. = 10, Next Operation No. = 40Final Assembly - Previous Operation No. = 20 and 30

D. Painting - Next Operation No. = 20Front Wheel - Previous Operation No. = 10, Next Operation No. = 40Back Wheel - Previous Operation No. = 10, Next Operation No. = 40Final Assembly - Previous Operation No. = 30

Correct Answer: C

# **QUESTION 5**

What Replenishment System(s) are available for selection on a Stockkeeping Unit Card?

A. Purchase

- B. Purchase, Production Order
- C. Purchase, Production Order, Transfer
- D. Purchase, Production Order, Transfer, Positive Adjustment
- Correct Answer: C

[Latest MB7-849 Dumps](https://www.pass4lead.com/MB7-849.html) [MB7-849 Study Guide](https://www.pass4lead.com/MB7-849.html) [MB7-849 Exam Questions](https://www.pass4lead.com/MB7-849.html)

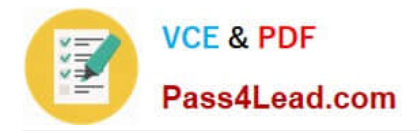

To Read the Whole Q&As, please purchase the Complete Version from Our website.

# **Try our product !**

100% Guaranteed Success 100% Money Back Guarantee 365 Days Free Update Instant Download After Purchase 24x7 Customer Support Average 99.9% Success Rate More than 800,000 Satisfied Customers Worldwide Multi-Platform capabilities - Windows, Mac, Android, iPhone, iPod, iPad, Kindle

We provide exam PDF and VCE of Cisco, Microsoft, IBM, CompTIA, Oracle and other IT Certifications. You can view Vendor list of All Certification Exams offered:

# https://www.pass4lead.com/allproducts

# **Need Help**

Please provide as much detail as possible so we can best assist you. To update a previously submitted ticket:

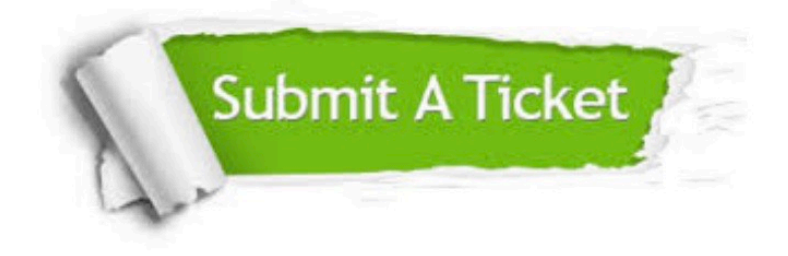

#### **One Year Free Update**

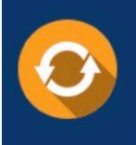

Free update is available within One Year after your purchase. After One Year, you will get 50% discounts for updating. And we are proud to .<br>poast a 24/7 efficient Customer Support system via Email

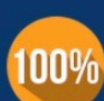

**Money Back Guarantee** 

To ensure that you are spending on quality products, we provide 100% money back guarantee for 30 days from the date of purchase

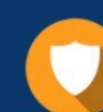

#### **Security & Privacy**

We respect customer privacy. We use McAfee's security service to provide you with utmost security for vour personal information & peace of mind.

Any charges made through this site will appear as Global Simulators Limited. All trademarks are the property of their respective owners. Copyright © pass4lead, All Rights Reserved.